## **Snaafflaha**

## **MODELLI**

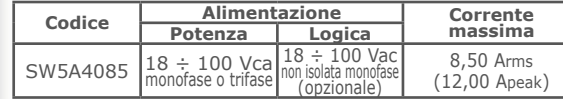

**RISOLUZIONE PASSO EMULATA** Stepless Control Technology (65536 posisioni al giro)

**INTERFACCIA DI COMUNICAZIONE** EtherCAT, Modbus TCP/IP, CANopen e Modbus

**INTERFACCIA ENCODER** ingresso encoder incrementale 5V differential RS422 oppure single-ended TTL/CMOS (non isolato)

**INTERFACCIA SCI** interfaccia SCI di servizio per programmazione e debug in real time

**INGRESSI OPTOISOLATI** fino a 16 ingressi digitali

**USCITE OPTOISOLATE** fino a 12 uscite digitali

**INGRESSI ANALOGICI** fino a 2 ingressi

 $\mathcal{I}^{\mathfrak{p}}$ 

كتبك المضالات

**USCITE ANALOGICHE** fino a 2 uscite

**PROTEZIONI DI SICUREZZA** sovra/sotto-tensione, sovra corrente, sovra temperatura,<br>cortocircuito fase/fase e fase/terra

**TEMPERATURE** operative da 5°C a 40°C, di stoccaggio da -25°C a 55°C

**UMIDITA'**  $5\% \div 85\%$  non condensata

**CLASSE DI PROTEZIONE** 

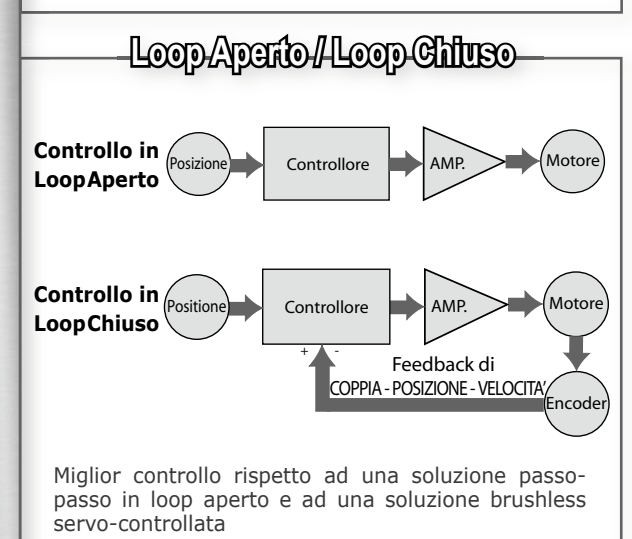

**Ariemandroful Textorial Dremanchy.**<br>Ital 2 a ceasq ceasq hobom teq

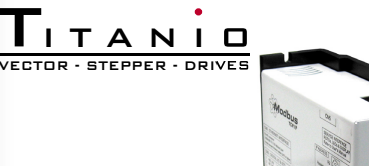

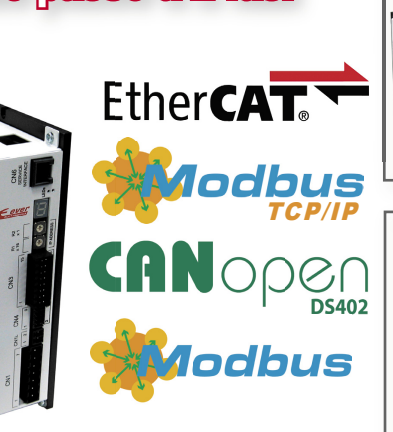

## **SW5A4085 Azionamenti Titanio**

- Controllo vettoriale
- · Molteplici bus di campo
- · Seriale di Servizio per programmazione e debug real time
- Ambiente di programmazione e3PLC facile, intuitivo ed evoluto

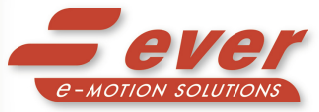

**EVER Motion Solutions srl** Via del Commercio, 2/4 -9/11 Loc. S. Grato - Z.I. 26900 - LODI (LO) - Italy Tel. 0039 0371 412318 - Fax 0039 0371 412367 email infoever@everelettronica.it www.everelettronica.it

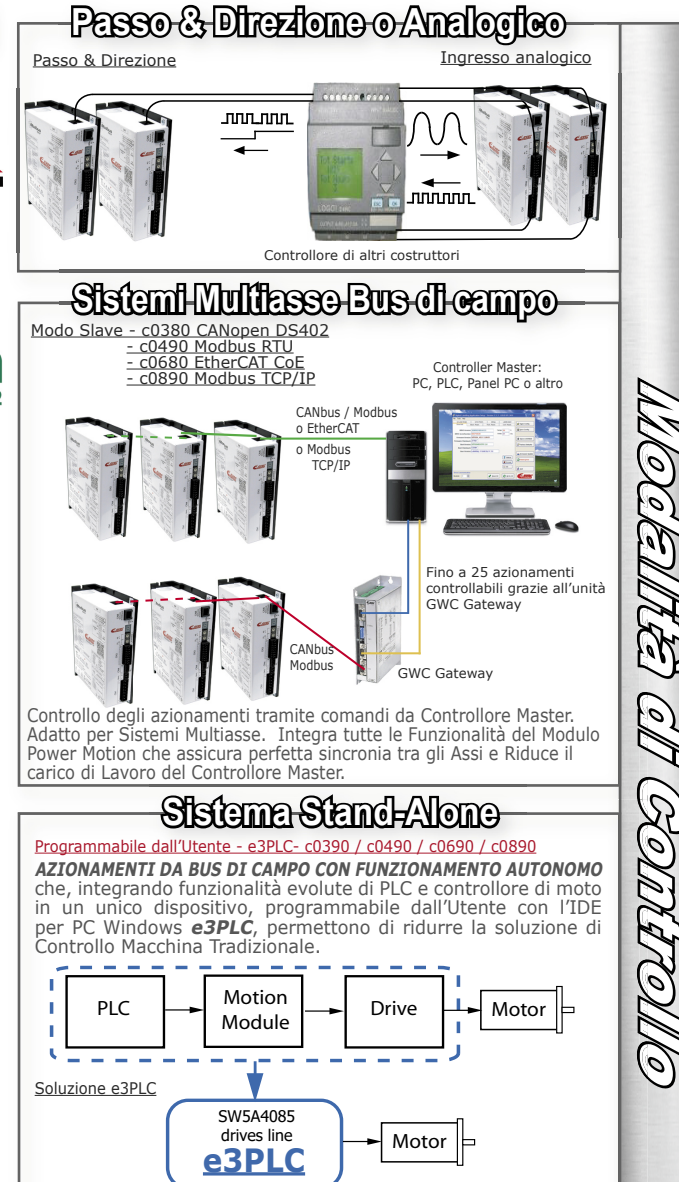

L'IDE e3PLC permette all'utente di accedere a tutte le funzionalità e risorse di controllo di I/O fornite dall'azionamento e di programmare localmente il suo Modulo di Controllo del Movimento, altresì sincronizzabile con altri azionamenti ed eventi del processo controllato. Grazie alle funzionalità avanzate del Modulo Power Motion, Modulo di Processo Real time integrato, si possono facilmente realizzare applicativi per applicazioni speciali quali:

- $\bullet$  Etichettatura
- Camme Elettroniche
- · Sequenze di controllo della Lavorazione Cavi
- · Molti altri processi personalizzati dall'utente ...

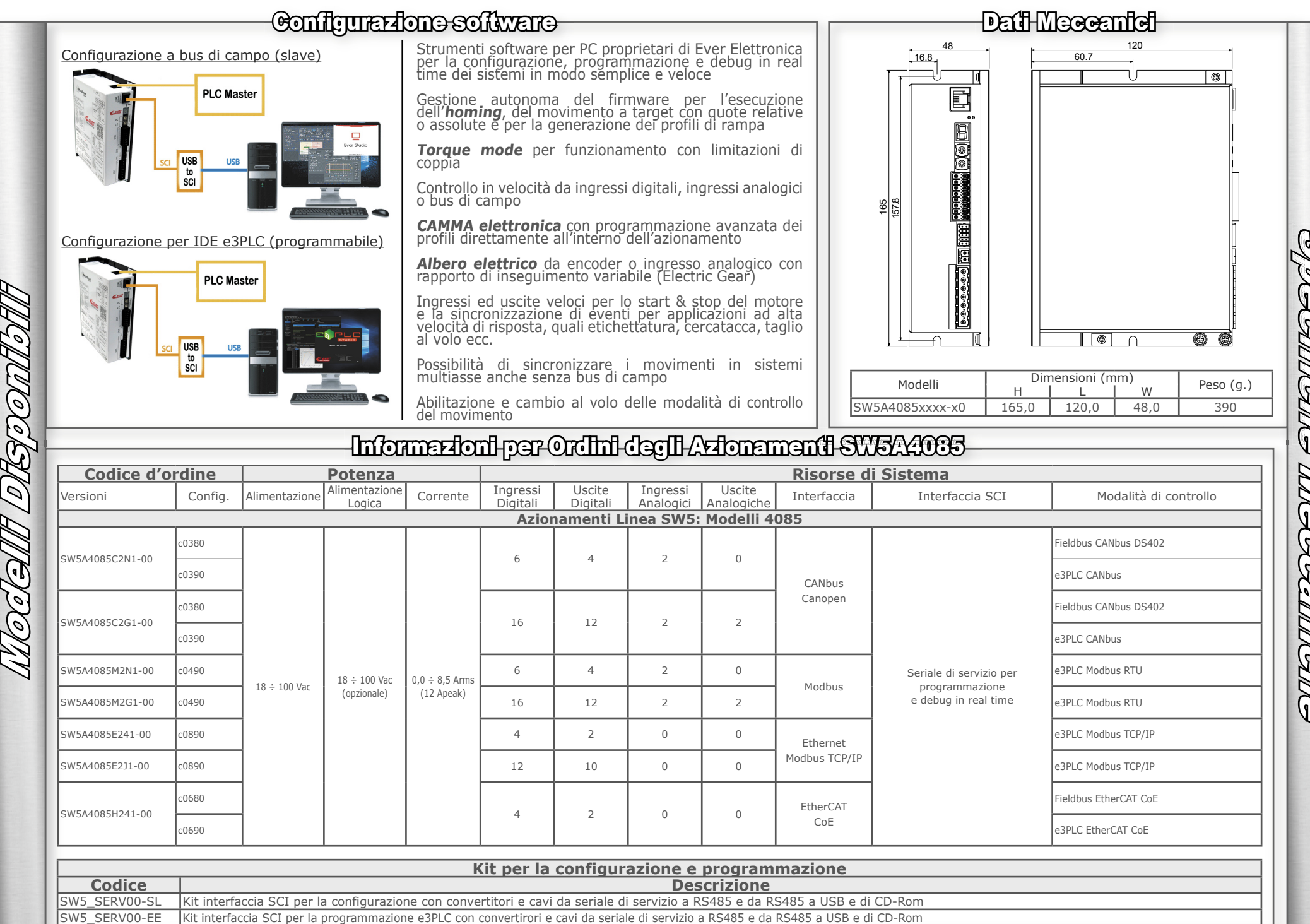

Specificalis Meccanicalis JARA